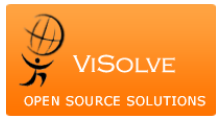

# **Enhancing EHR Performance for Better Business Outcomes Business Problem**

An EHR with high volume of data and users often complains about performance glitches in certain sections of an application. Different types of performance issues encountered from end customers are:

- Slowness in application on executing a particular business scenario
- Slowness of the application during peak hours
- Poor response time with the application when number of concurrent users increases

## **The Analysis**

#### **Performance Bottleneck**

A bottleneck is a point in a system where the flow of data goes down or the data flow is reduced. There is not enough data handling capacity to handle the current amount of data. A bottleneck can occur in an application where there is excessive usage for internal server resources. The common performance bottleneck factors are;

- CPU: CPUs can handle millions of instructions and calculations, but performance suffers when the numbers of operations exceeds the capacity. When CPU usage is greater than 75%, it will slow the entire system.
- Memory: Performance bottlenecks related to memory is due to **poorly designed software** (memory leaks) or other system flaws that leads to memory issues.
- I/O: I/O Wait is the percentage of time the processors are waiting on the disk to perform read or write operations.
- Network: The network bottleneck is a commonly blamed source of performance bottlenecks, but it is rarely found. It happens only when the size of **bandwidth is less**.
- Database: Database bottleneck can be caused due to **poor DB schema**, inefficient queries written within an application. DB that is not configured properly will also consume a lot of CPU and memory space.

Here, we consider Database bottleneck as a problem and provide solution for some of common problems.

### **Tools Used**

In order to understand the application transactions that are slower and the reason for the performance degradation, two tools JMeter and NewRelic are used. Jmeter- an Open Source testing software, is used to simulate heavy load on servers to analyze the application behavior

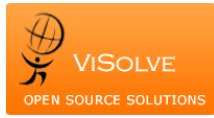

#### Enhancing EHR Performance for Better Business Outcomes

under heavy load. New Relic- application performance tool is used to track the application response time, most time consuming transactions and database calls, which help us in identifying the problematic areas in the application to be fine-tuned. It also provides CPU Usage, Physical memory utilization, Disk I/O and Network I/O utilization.

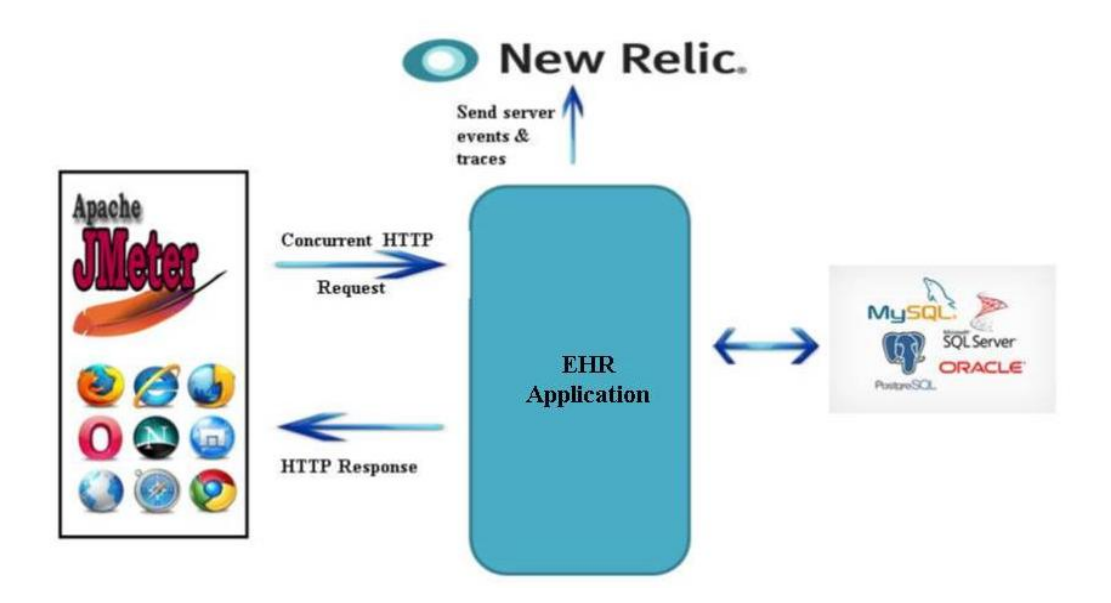

### **Identification of the performance issue**

The following steps are used to analyse the performance issues using Jmeter and NewRelic.

- 1. Setup JMeter in client machine
- 2. Record the clinical scenarios which needs to be fine-tuned for performance
- 3. Setup NewRelic in the EHR server and start the process.
- 4. Configure JMeter to simulate heavy load with the scenarios captured in (2)
- 5. Run the scenarios from JMeter
- 6. NewRelic will keep track of all the transaction details like slowest SQL queries, slowest transactions, application response time, time spent in database calls etc.

Sample graph obtained from New Relic with the list of slowest transactions and response time.

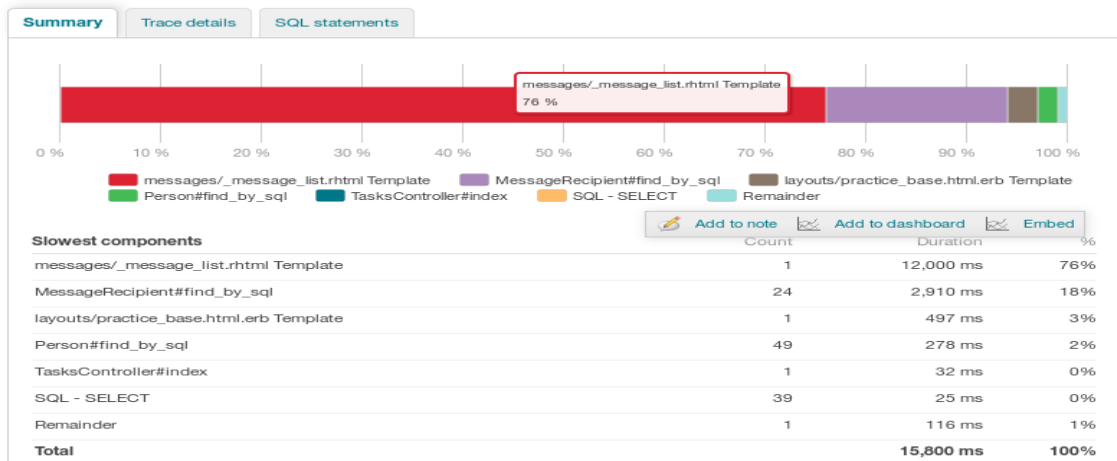

Another graph from New Relic with details of SQL queries, number of times it is called and the duration.

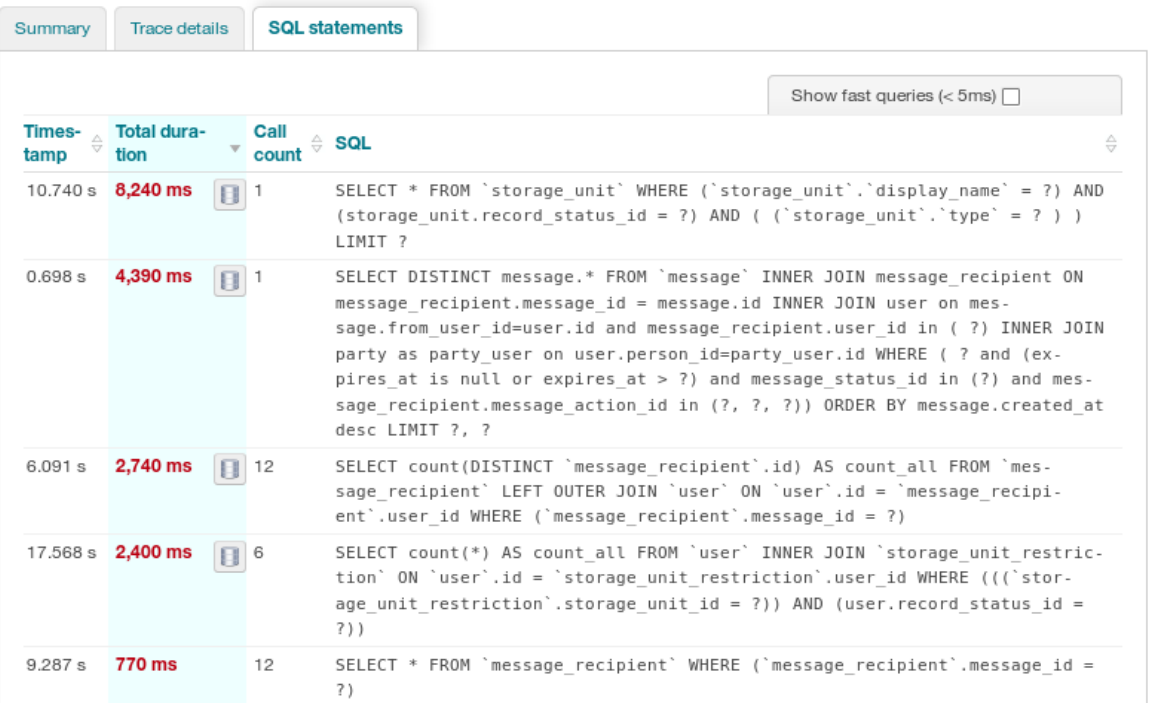

## **The Solution**

In this section, some of the common problems that may happen while accessing the database from the application and the proposed solutions are discussed.

#### **Database Access Changes**

N+1 problem

*Problem***: Select N+1** is a data access anti-pattern where the database is accessed in a suboptimal way. While this would still work, it is highly inefficient. Example: Consider the following code

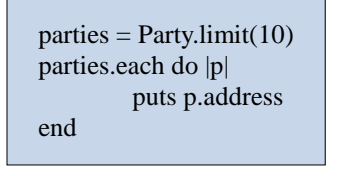

This code looks fine at the first sight. But the problem lies within the total number of queries executed. The above code executes 1 (to find 10 parties) + 10 (one per each party to load the address) = 11 queries in total.

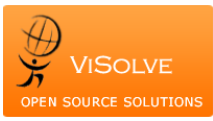

Enhancing EHR Performance for Better Business Outcomes

*Solution***:** By using **Eager Loading** mechanism, we had solved this problem.

Example:

clients = Party.includes(:address).limit(10)

• Project only required columns

*Problem***:** Some places of the code had queries which select all the columns of the table even if only a few columns were required in the subsequent steps.

Example:

select \* from party;

**Solution:** Removed this unnecessary projection of all table columns and had the query select only required columns. This resulted in a slight performance increase. Example:

select id, name from party;

#### • Eliminate unnecessary processing

*Problem*: Get all the records from the table and reject the records based on some condition is a time consuming process. It really degrade the application performance. *Example*:

```
usr = "select * from user";loop u in usr
 if u.name == '%xxxxx%' and u.password == obj.encrypt("password")
        Collect the record;
  endif
end
return collected record;
```
*Solution*: To overcome this issue we had used only **join & where** clause and retrieved only the required records from the DB.

```
usr = "select * from user where name == '%xxxxx%';
loop u in usr
   if usr.password == obj.encrypt("password")
         Collect the record;
   endif
end
return collected record;
```
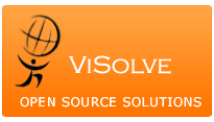

#### Adding index to Queries:

We were also looking for queries that did not use any index and made that query to use an index to increase performance.

#### **Database Configuration Changes**

In addition, as explained earlier some of the bottlenecks can happen because of a poorly configured database. The following are some of the Database configurations that can be finetuned in MySQL.

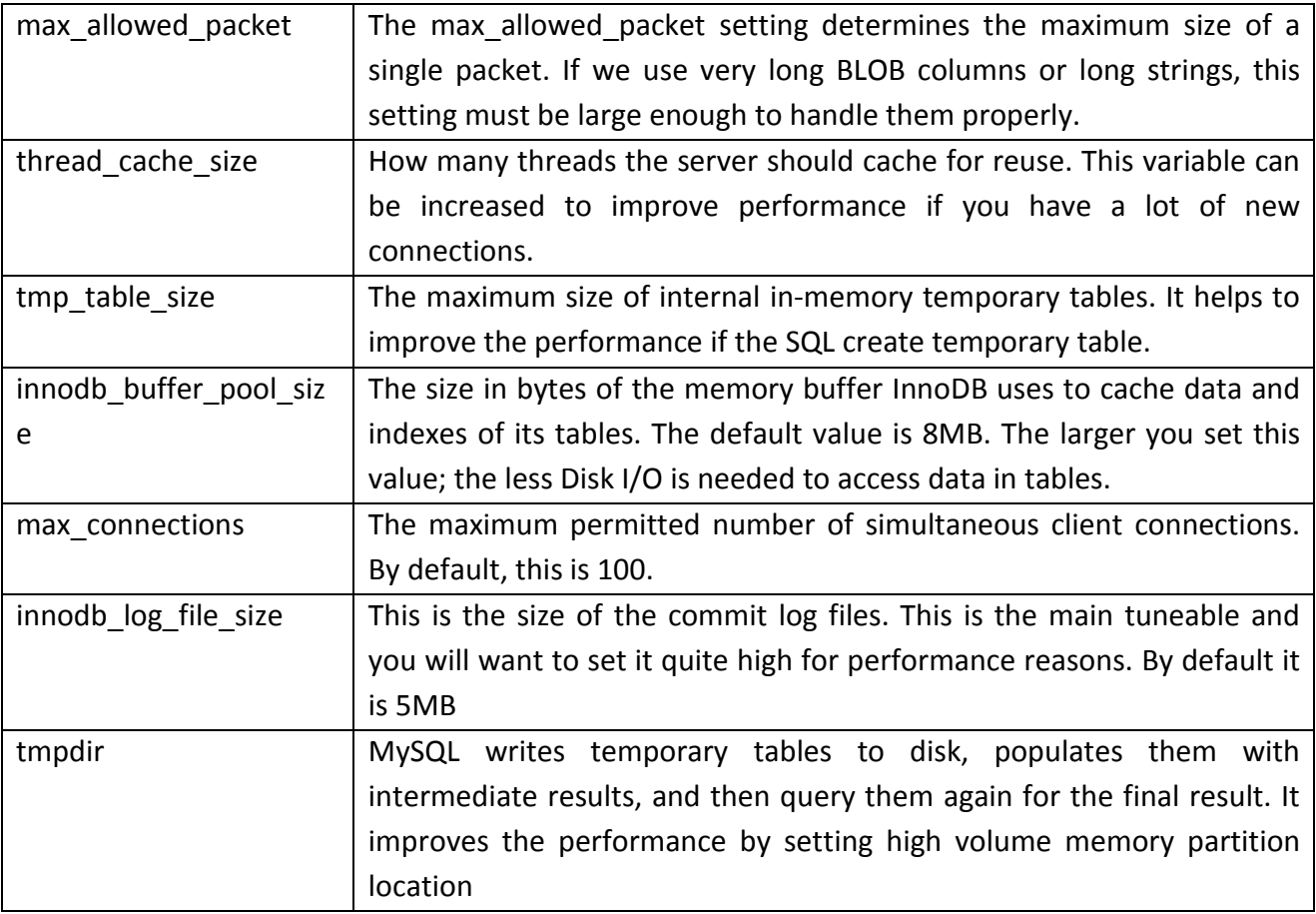

#### *Example:*

*Problem*: Setting minimum value to max\_allowed\_packet may cause the performance issue if the SQL returns large number of records. The value should be a multiple of 1024.

*Before fix:*

max\_allowed\_packet=64M innodb\_log\_file\_size=5M innodb\_buffer\_pool\_size=128M

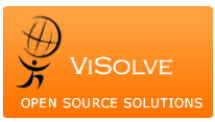

Enhancing EHR Performance for Better Business Outcomes

*After Fix:*

max\_allowed\_packet=10240M innodb\_log\_file\_size=128M innodb\_buffer\_pool\_size=2G

## **The Results**

With help of Jmeter and New Relic, the slowest transactions are identified in the different sections of the EHR. After the analysis of the issues, data access pattern is modified and indexes are introduced. Database configuration is also fine-tuned for better performance.

Please refer the graph given below to shows the comparison report of the time taken for transactions before and after the performance fix. As you can see, the performance of the application had increased tremendously after the performance fine tuning.

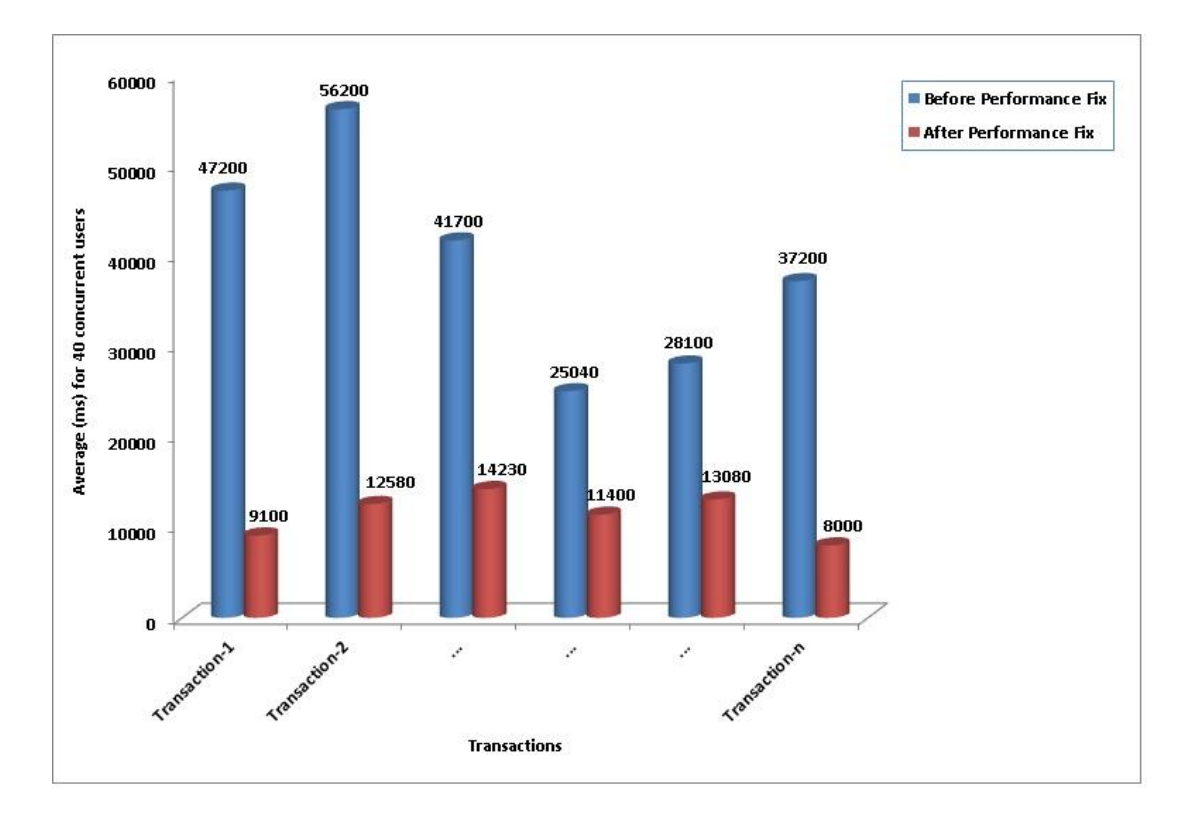

## **About ViSolve**

ViSolve, Inc., is a software services and consulting firm with expertise in Healthcare and Cloud. ViSolve is headquartered at San Jose, CA with best in class Development & Support center in Coimbatore, India. ViSolve is committed to provide better healthcare by providing vendor neutral IT services.

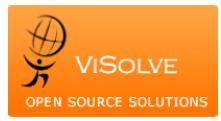

### **What we do?**

- Cloud (VMWare, AWS, HP), DB (MongoDB / Hadoop ), Migration, Enterprise Security, Performance, Deployment, Support and monitoring of customer environment with a focus on leading edge technologies
- Product development, build, QA and support of applications and kernel modules on VMware, HP-UX, Linux platforms
- 15+ years of experience in Open Source Solutions Customization, Development and Support; leading contributor to the open source communities including Hadoop, OpenStack, OpenEMR, OSEHRA, Mongo DB, MySQL etc.

### **Why ViSolve?**

- More than 15 years of strategic relationship with Enterprise Customers including Leading System Vendors, Financial Institutions ,Healthcare Organizations /Vendors
- Experience in successfully migrating over 160 healthcare customer environments to cloud with a focus on High Availability, Security, Disaster recovery, Performance and scalability
- As an extension of your R&D IT team We Deliver Results of High Quality, On Time and Within Budget
- Expert Onsite Team & Low cost Offshore Team based in India that works in customer's preferred Time zone
- No 'one-size-fits-all' solution provider. Customization Key Differentiator
- Key Advocate and Contributors of Open Source Communities including Customized Open Source Solutions with leading edge technology
- Access to a wide Pool of talented Engineers highly skilled in Leading Edge Technologies and extensive knowledge in Healthcare Domain
- We know our Customers, Partners and Technology inside-out, with clear perspectives on what is most fitting to solve our customer's challenges
- Avoid Vendor Lock in with Flexible Contractual Models. Competitive SLAs and Response Times, reduces internal cost & complexity and decreases Time to Market

To know more about how ViSolve can enhance your IT capabilities, get in touch with us by email at [services@visolve.como](mailto:services@visolve.com)r call us at +1 (408) 850 2243.